*УДК 621,313(035,5)*

*Афоничев Евгений Викторович Крючков Александр Александрович Голосенко Сергей Викторович студенты группы ГЭ-2-07 Научный руководитель: Шевырёв Юрий Вадимович проф., д.т.н. Московский государственный горный университет*

# **ПРИМЕНЕНИЕ МАТЕМАТИЧЕСКИХ ПАКЕТОВ ДЛЯ АВТОМАТИЗИРОВАННОГО ПРОЕКТИРОВАНИЯ ЭЛЕКТРИЧЕСКИХ МАШИН**

# **APPLICATION OF MATHEMATICAL PACKAGE FOR COMPUTER-AIDED DESIGN OF ELECTRICAL MACHINES**

Для автоматизированного расчета и проектирования электрических машин необходим комплекс технических, информационных математических средств, предназначенных для автоматизации процессов расчета и конструирования электрических машин с участием человека. Автоматизированное проектирование особенно эффективно при проектировании серий электрических машин, так как при этом требуется выполнение большого объема расчетных и конструкторскотехнологических работ. Одной из важнейших задач при автоматизированном проектировании является применение ЭВМ для проведения оптимального выбора электрических и геометрических параметров электрических машин. Автоматизация проектирования осуществляется таким образом, чтобы при сохранении творческой деятельности конструктора, были автоматизированы работы связанных с решением вычислительных задач.

В данной работе рассмотрен один из этапов автоматизированного проектирования электрических машин, связанный с расчетом электрических параметров и выбором геометрических размеров электрической машины.

При проведении расчетов мы сталкиваемся с трудностями, которые заключаются в большем объеме вычислительных операций, выборе коэффициентов и величин, значения которых находятся по различным зависимостям.

Для решения подобных задач удобно применять специализированные математические пакеты. Существует множество математических пакетов, например Maple & Theorist (компании Waterloo Maple Software), Mathematica (компании Wolf Research), MATHCAD

(компании Mathsoft). Наиболее удобным для решения поставленной задачи является пакет MATHCAD.

аналогичного назначения **MATHCAD**  $O<sub>T</sub>$ ДРУГИХ Продуктов отличается ориентацией на создание высококачественных документов (докладов, отчетов, статей) в режиме WYSIWYG (What You See Is What You Get). Это означает, что, внося изменения, пользователь немедленно видит их результаты и в любой момент времени может распечатать документ. Работа с пакетом за экраном компьютера практически совпадает с работой на бумаге с одной лишь разницей - она более эффективна. Преимущества МАТНСАD состоят в том, что он не только позволяет провести необходимые расчеты, но и оформить работу с помощью графиков, рисунков, таблиц и математических формул, то есть автоматизировать наиболее рутинную и мало-творческую работу.

Особенности разработанной программы расчета параметров электрических и геометрических параметров электрической машины на основе пакета МАТНСАD заключаются в следующем:

В процессе расчета пользователь сталкивается с проблемой  $\blacktriangleright$ выбора оптимальных значений различных величин. Для упрощения поиска этих значений данная программа содержит набор эмпирических справочный материал Пользуясь зависимостей  $\mathbf{M}$  $\left\lceil 1\right\rceil$  $2$ ]. ЭТИМИ выбирает необходимые зависимостями, пользователь параметры  $\overline{R}$ процессе работы программы.

Программа обладает гибкостью. В процессе решения мы  $\blacktriangleright$ можем менять формулы и уточнять вычисленные значения.

Программа является автоматизированной. Это означает что в  $\blacktriangleright$ проектирования необходимо участие человека. процессе Просто подставить исходные данные и получить готовое решение, не получится, так как необходимо иметь знания по теории и конструкции электрической машины, её свойствах и параметрах. Программа выполняет за нас рутинную работу, но параметры и коэффициенты мы выбираем, опираясь на имеющийся у нас опыт, то есть, принимаем непосредственное участие в проектировании машины.

Разработанная программа расчета электрической машины позволяет решить следующие задачи:

 $\Box$ Вычисление геометрических параметров двигателя.

 $\Box$ Вычисление электрических параметров двигателя.

 $\Box$ Построение зависимостей в виде графиков

Программа содержит следующие разделы:

- Выбор главных размеров. 1.
- $2<sub>1</sub>$ Расчет обмотки статора.
- $3.$ Расчет зубцовой зоны статора.
- Выбор размеров воздушного зазора.  $\overline{4}$ .
- $5<sub>1</sub>$ Расчет ротора.
- 6. Расчет магнитной цепи.
- 7. Расчет параметров двигателя для номинального режима.
- 8. Расчет рабочих и пусковых характеристик.

В качестве примера ниже приведен раздел программы, где определяются главные размеры асинхронного двигателя. Выбор главных размеров основан на предварительном выборе оси вращения, увязке этого размера с внешним диаметром статора и последующим расчетом внутреннего диаметра статора. Расчет проводится для асинхронного двигателя с короткозамкнутым ротором со следующими характеристиками:

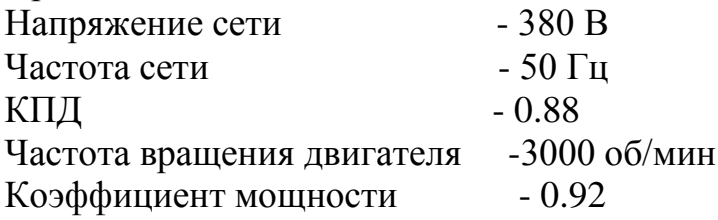

# **Расчет асинхронного двигателя с короткозамкнутым ротором.**

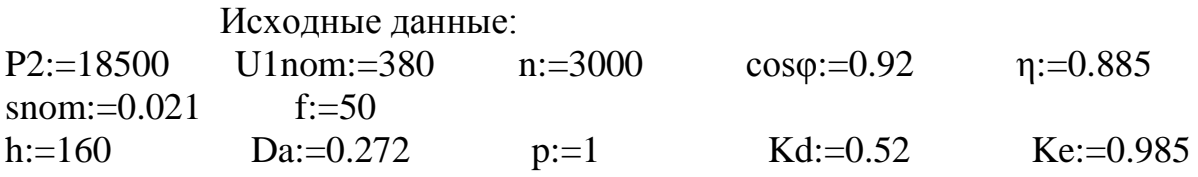

### **1. Выбор главных размеров.**

**1.1** Из ряда высот оси вращения табл. 1 возьмем наружный диаметр статора Da, соответствующий выбранной высоте оси вращения.

Таблица 1.

Внешние диаметры статоров асинхронных двигателей различных высот оси вращения

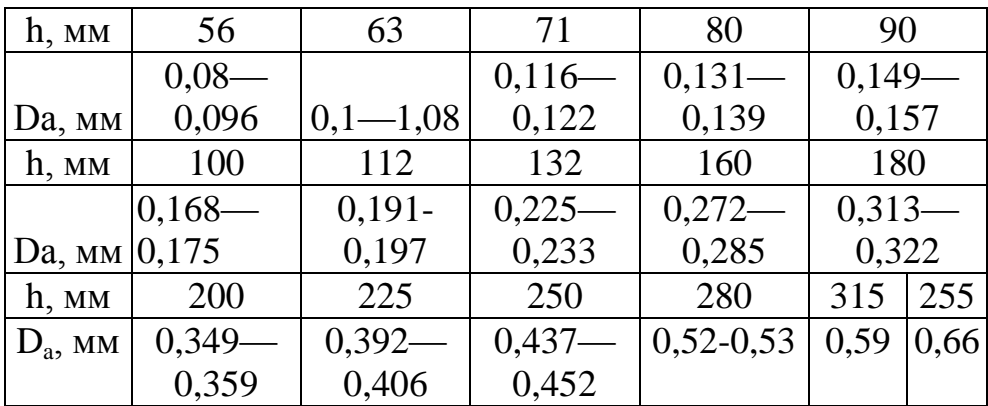

Определяем внутренний диаметр статора.  $D \coloneqq Kd \cdot Da$ Из табл. 1.2 берем значение коэффициента Kd.

Таблица 2.

Отношение  $K_D = D/D_a$ , в асинхронных двигателях в зависимости от числа полюсов

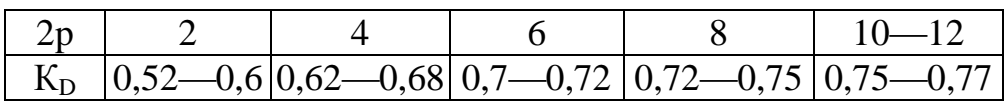

 $Kd = 0.52$  $Da = 0.272$  $D = 0.141$ 

#### $1.2$ Полюсное деление.

$$
\tau := \pi \cdot \frac{D}{2 \cdot p}
$$

$$
\pi = 3.142
$$

$$
D = 0.141
$$

$$
\tau := 0.222
$$

#### $1.3$ Расчетная мощность.

$$
P' \coloneqq P2 \cdot \frac{Ke}{\eta \cdot cos\phi}
$$

 $P2 = 18500$ 

Где Ке = 0.965 - отношение ЭДС обмотки статора к номинальному напряжению, определенное по рис. 1.

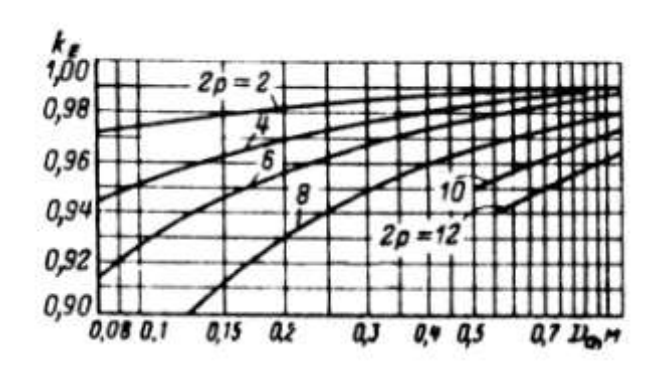

Рис. 1. Значения коэффициента К<sub>Е</sub>

 $Ke = 0.985$  $n = 0.885$  $cos\varphi = 0.92$  $P = 22380$ 

 $1.4$ Предварительно выберем электромагнитную нагрузку  $\mathbf{M}$ магнитную индукцию в воздушном зазоре по рис. 2.

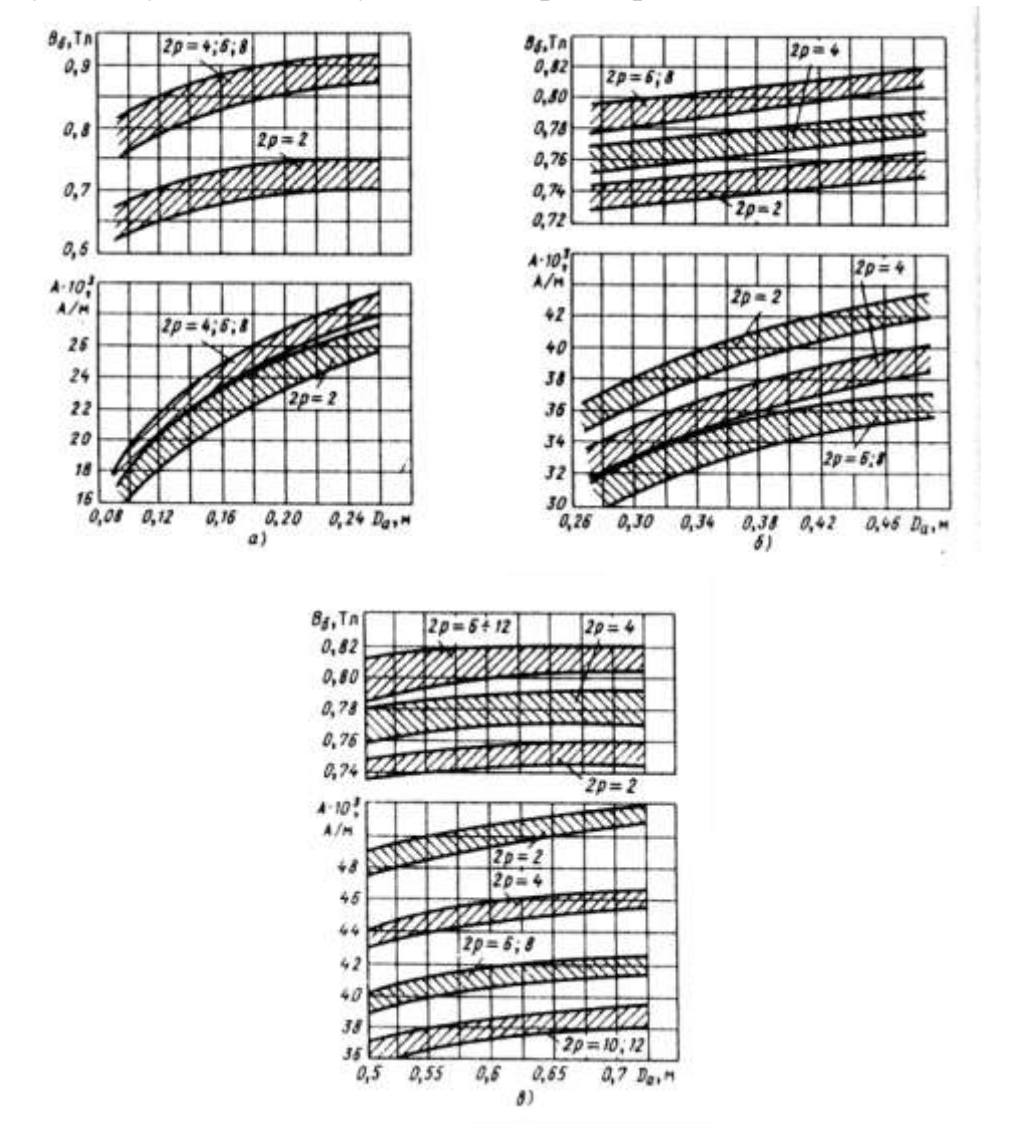

Рис. 2. Электромагнитные нагрузки асинхронных двигателей со степенью защиты IP44 при высоте оси вращения: a) – h  $\geq$  132 мм; 6) – h = 150...250 мм; в) –  $h \ge 280$  мм (с продуваемым ротором)

 $B\delta := 0.74$  $A := 35000$  $A = 35000 A/m - \pi m$ нейная нагрузка;  $B\delta = 0.74$  Тл - магнитная индукция в воздушном зазоре.

1.5. Предварительное значение обмоточного коэффициента k0e\ выбирают в зависимости от типа обмотки статора. Для однослойных обмоток  $k_{001} = 0.95...0.96$ . Для двухслойных и одно двухслойных обмоток при  $2p = 2$ следует принимать  $k_{001} = 0.90...$  0.91 и при большей полюсности  $k_{001} = 0.91$ .  $.0,92.$ 

 $Kobl := 0.95$ 

1.6. Синхронная угловая скорость.  $\Omega \coloneqq 2 \pi \cdot \frac{1}{n}$  $Kb := 1.11$  $\pi = 3.14$  $f = 50$  $p = 1$  $\Omega = 314.159$ 

### 1.7. Расчетная длина воздушного зазора.

 $P'$  $\mathbf{l}\delta \coloneqq \frac{}{\mathbf{D}^2\cdot\mathbf{\Omega}\cdot\mathbf{K}\mathbf{b}\cdot\mathbf{K}\mathbf{ob1}\cdot\mathbf{A}\cdot\mathbf{B}\delta}$  $D = 0.141$  $P' = 2238$  $\Omega = 314.159$  $Kh = 1.11$  $B\delta = 0.74$  $Kobl = 0.95$  $A = 35000$  $K\epsilon := \frac{\pi}{2\sqrt{2}}$ π  $K_B = 1.11$  $1\delta = 0.13$ 

1.8 Критерием правильности выбора главных размеров D и l<sub>δ</sub> служит отношение  $\lambda = I_8 / \tau$ , которое обычно находится в пределах, показанных на рис. 1.3 для принятого исполнения машины.

 $\lambda:=\frac{l\delta}{\cdot}$  $1\delta = 0.13$  $\tau = 0.222$  $\lambda = 0.587$ 

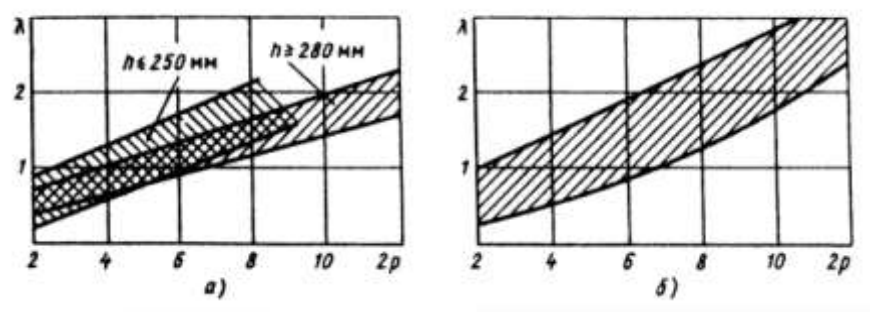

Рис. 3. Отношение  $\lambda = l_{\delta}/\tau$  у двигателей исполнения по степени защиты:  $a - IP44$ ;  $\bar{0} - IP23$ 

Полная конструктивная длина 11 и длина стали  $l_{cr}$  сердечника статора определим с учетом наличия радиальных вентиляционных каналов.

Но так как  $l_{\delta} \le 250 \div 300$  мм, то радиальных каналов не устраивают, те.  $11 = 1cT = 18 = 130$  MM Длина сердечника ротора при этом принимается:  $12 = 11 = 130$  MM Длина стали сердечника ротора:  $lcm2 = l2 = 130 \text{ }\mu\text{m}$ 

Из данного примера видно, что разработанная программа содержит набор таблиц и графических зависимостей для выбора параметров электрического двигателя. Как правило, на поиск необходимых зависимостей и данных уходит много времени. В нашем случае нет необходимости использовать дополнительную литературу и справочники, так как информация для расчета находится в самой программе.

Итогом проектирования АД с КЗ являются его рабочие и пусковые характеристики. Ниже приведены примеры их графиков, которые построены при помощи пакета MATHCAD.

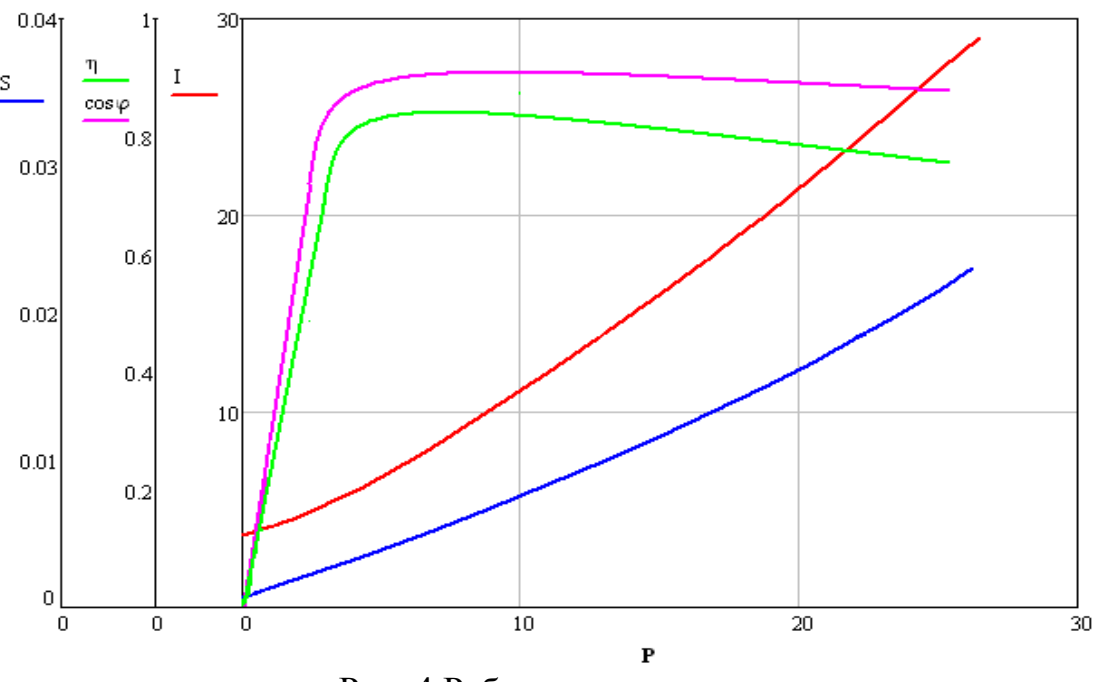

Рис. 4 Рабочие характеристики.

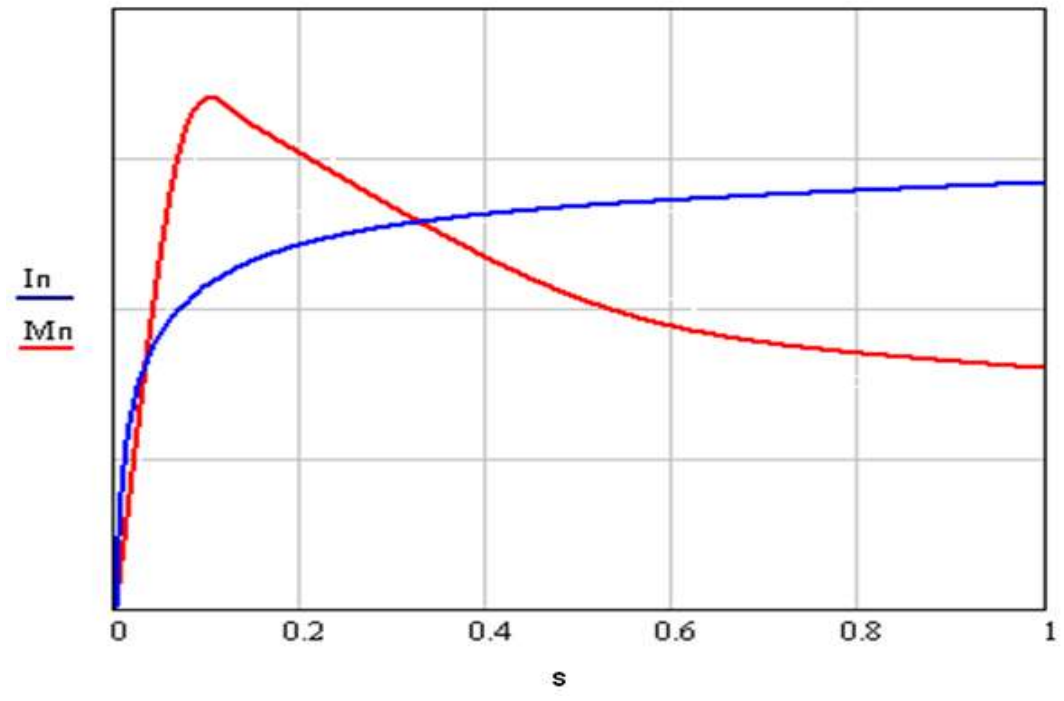

Рис.5 Пусковые характеристики.

Необходимо еще раз обратить внимание на представление результатов расчета в разработанной программе. Здесь реализовано основное преимущество математического пакета МАТНСАД естественный математический язык, на котором формируются решаемые задачи. Объединение текстового редактора с возможностью использования общепринятого математического языка позволяет пользователю получить готовый итоговый документ в виде таблицы и графиков.

В заключение отметим ещѐ раз, что применение математических программ может создать иллюзию легкого расчета. Однако это мнение является ошибочным, так как подобные расчеты нельзя выполнить без знания теории и конструкции электрических машин.

### **Литература**

1. Копылов И.П., Клоков Б.К. Справочник по электрическим машинам. – М: Энергоатомиздат, 1988.

2. Проектирование электрических машин. Под редакцией Копылова И.П. – М: Энергоатомиздат, 1993.

### **Аннотация**

В статье рассмотрено применение математических пакетов для расчета геометрических и электрических параметров асинхронного электродвигателя с короткозамкнутым ротором. В качестве примера приведены разделы программы, посвященные выбору главных размеров двигателя, графики его рабочих и пусковых характеристик.

This article provides examples of calculating the geometrical and electrical parameters of induction motor with squirrel cage. As examples, we present section of the program devoted to the choice of the principal dimensions, construction workers and starting characteristics.

## **Ключевые слова**

электрическая машина, проектирование, математический пакет, рабочие характеристики

electrical engineering, design, mathematical package, working and starting characteristics

http://vestnik.msmu.ru/files/2/20110729135254.pdf